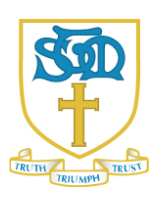

#### A message from your leachers...

Welcome to St. George Class. We are very excited to welcome our new children and their families to our St Thomas more Catholic Primary School family. We are looking forward to helping the children settle into school life and begin our learning journey together.

Our first school topic of the year is Lights, Camera, Action.' Our children will be approaching this with the focus of 'Television,' where our curriculum will be brought to life using well known TV characters. We have lots of fun and exciting things planned for the term ahead!

If you have any questions, please do not hesitate to contact us.

# Miss Clarke

## Religious Education

 $C$ reation and  $C$ ovenant  $-$  What makes me and my world so wonderful? The children will be learning about the creation of the world and develop and understand that God made us all unique and loves us all.

Prophecy and Promise - Why do we celebrate birthdays? The children will be learning about Baptism, along with how we prepare for the arrival of Jesus during Advent. Throughout this unit we will also develop an understanding of why Catholic's go to Mass on Sundays.

# Literacy

This term, the children will be learning to write their names accurately and unaided. They will begin to learn sounds and use rhymes and actions to help them to secure their knowledge. The children should aim to write their first name accurately, unaided. They will begin to learn their sounds through ELS Phonics and use actions to help them remember them. The children will blend sounds together to read a word and begin to learn tricky words. They will develop their understanding of books and begin to bring home reading books. They will be able to discuss what they think is happening in the book and describe the character. The children will be encouraged to mark make for different purposes and begin to write using their phonics. Each week the children will independently write a diary entry.

## Personal, Social and Emotional Development

The children will gain confidence in their new school environment, say "goodbye" to their parents and come into school with a big smile. During this time, they will also become familiar with school routines. The children will begin develop greater independence in caring for themselves and their belongings. The children will begin to establish secure relationships with the adulls in St. George's Class and develop priendships with their peers, their confidence blossoming as they do! They will be able to discuss different emotions and behaviour, also caring about how others reel. Through our Ten: Ten lessons, children will also develop a greater understanding of the creation of our world and what we can do to look after it. We will also learn more about 'Me, My Body and My Health'.

#### Mathematics

The children will be focusing on the numbers  $0 - 5$ . Using the mastery approach, they will learn these numbers inside out, for example, the oneness of one. They will learn to say and use number names in order, sequence numbers, recognise one more and one less, count objects from larger groups and compare amounts. They will begin to find the total of two groups. Through their understanding of number, they will also begin to investigate shapes and their properties.

The children will also beqin to explore height, length and weight through teaching and child-led learning in the classroom environment.

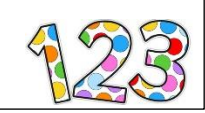

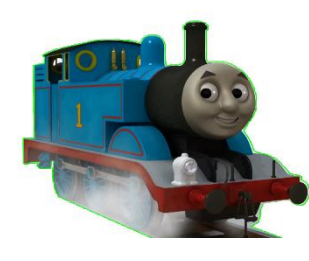

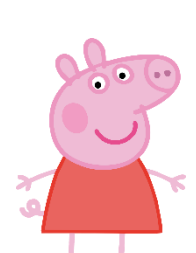

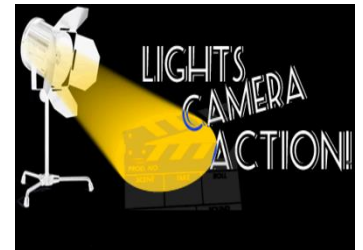

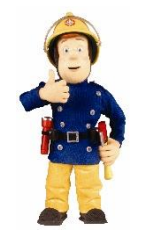

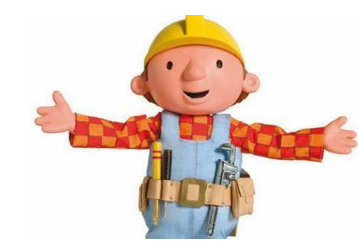

### **Expressive Arts and Design**

The children will participate in singing nursery rhymes, action songs and learn new songs in preparation for our Christmas production. They will experience music making using percussion instruments and listen to the difference between singing quietly and singing loudly. The children will create a variety of representations using different resources - paint, chalk, crayons etc. The children will be able to create their own models using a variety of materials. They will explore colours and express preferences, choosing the resources they need to complete their task. They will have access to the home corner to encourage children to role play and use their imagination.

## Understanding the World

The children will become familiar with their new school environment and buildings. They will explore the world around us and look at how it changes during autumn. They will talk about themselves and recoqnise what makes them unique, using our family photo album to support this.

Throughout the term we will talk about people who are important to them and how they help them. They will learn about people in our community, such as nurses and vets. They might even have some special visitors! They will share family customs and talk about past and present events.

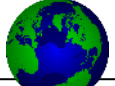

#### Communication and Lanquage

The children will listen attentively to stories, songs and rhymes, responding to what they have heard with relevant comments, questions or actions. They will be able to express themselves with growing confidence and begin to follow instructions. We will be practicing these skills throughout the term to ensure that we understand our routines and expectations.

## Physical Development

The children will learn to put their coats on independently. They will learn to move safely, with confidence and imaqination, showing an awareness of space. They will also learn to express and communicate their ideas, thoughts and feelings through movement to music. They will learn to use simple tools accurately  $-$  pencil, scissors etc.

#### What you can do to help your child

Sing nursery and number rhymes with your child and take note of numbers around you- go on a number hunt when out for a walk.

Read stories with your child as often as possible, following the words with your finger.

Play games such as Eye Spy, sounding out the word you are thinking  $\sigma_f$  -  $\epsilon$  r ee. Encourage your child to make marks and later form letters and write their name.

Go for walks and explore how the environment is changing and the sounds that you can hear.

Take part in the creative task set for homework.

For you to help your child with their phonics, we will be holding drop in sessions for you to take part in a phonics session. Further details will follow shortly.

#### Dates for your Diary

Thursday 12<sup>th</sup> October Book and Biscuit - You will be welcomed into the classroom for the children to show you around.

Trip!! More details to pollow.

Christmas Nativity- details to pollow!

#### Other important information

Every Wednesday - Your child will be taking part in Outdoor Learning Please send in wellies which can be kept in school, as it can be muddy. Waterproof trousers are also useful if you have any. Children will wear their PE kit to explore the Forest.

Every Wednesday - Please send your child to school in their PE kit.

Reading books will be changed on Mondays and Thursdays